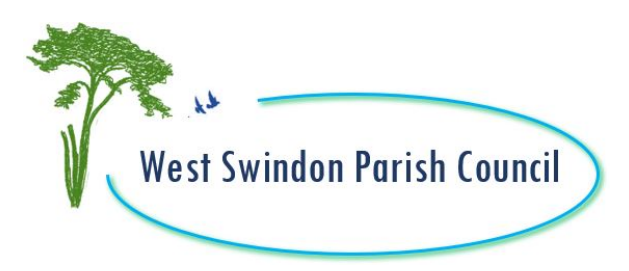

#### **WEST SWINDON PARISH COUNCIL**

**10 June 2020**

Notice of an online meeting of the **LEISURE & AMENITIES COMMITTEE** to be held at **6.00 pm. remotely on WEDNESDAY 15TH JULY 2020 Zoom:** Meeting ID - 828 4022 4891 Password: 2468

Maron

Paula Harrison Parish Manager

## **AGENDA**

Public Questions, Comments or Representations **(maximum of 20 minutes)**

#### **1. Apologies**

To receive and approve apologies for absence

**2. Declarations of Interest & Applications for Dispensation**

To receive any Declarations of Interest required by the Code of Conduct adopted by the Parish Council on 14 May 2019.

#### **3. Play Area Update**

To receive a verbal update on the current refurbishment programme

**4. Play Area CCTV as requested by Cllr Trish Philpot** To consider a request for CCTV coverage in play area spaces (background report attached)

# **5. Play Refurbishment 2021**

To receive a report setting out options for play refurbishment in the next financial year (copy attached)

#### **6. Play Area Inspections Quote**

To confirm play inspections planned for 2020 (copy attached)

#### **7. Vehicle Signage**

To consider potential signage on Parish vehicle fleet (verbal discussion)

## **8. Youth Shelter Consultation**

To receive an update on the Toothill youth shelter consultation

# **9. Grant Applications**

To receive the following grant applications (copy attached) Sharp Close Grant Application £210 Shaw Primary School £2000.00

#### *Date of next online meeting: September 2020 6.00 pm*

**Members of Committee** Cllr Umar Ali Cllr Mike Burtenshaw Cllr Steph Exell Cllr Suresh Gattapur (Vice Chair) Cllr Nigel Gibbons Cllr Tim Makofu

Cllr Nick Martin Cllr Trish Philpot Cllr Tim Swinyard Cllr Caryl Sydney Smith Cllr Keith Williams (Chair)

*Members are reminded that the Council has a general duty to consider the following matters in the exercise of any of its functions: Equal Opportunities (age, disability, gender reassignment, pregnancy and maternity, race, religion or belief, sex and sexual orientation), Crime and Disorder, Health & Safety and Human Rights.*

#### **Access Instructions:**

To access this meeting, you need to open up Zoom on a phone, tablet, computer or laptop www.zoom.us Once you have opened Zoom, you want to 'Join A Meeting'. You need the meeting ID and the password to access this meeting. These are found at the top of this Agenda.

You can view the meeting using video and audio (so we can see and hear you) or just audio. Zoom will prompt you for your preferences and you can turn sound and video on or off. During public question time you will be invited to ask a question. After public questions you will be 'muted' so that you can listen and observe the meeting but you will not be participating. Any queries, please contact the parish office.